#### **Netbinox The fastest OSGi Container on the Planet**

#### **Jaroslav Tulach NetBeans Platform Architect**

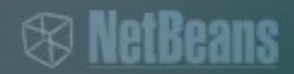

## **Agenda**

- Being Fast!?
- A bit of history
- Demo
- Technical details
- Q/A

**<sup><sup>®</sup>** NetBeans</sup>

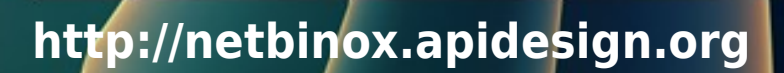

## **Slow I/O During Startup**

# **Demo**

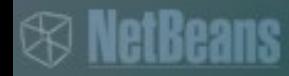

## **History 1 - Experiments**

#### **The Garage Days**

- Sun and OSGi
	- > Glassfish adopted OSGi in 2008
- Netigso NB module system OSGi runtime (Felix) > Friday project OSGi suite prj module with osgi  $\blacktriangleright$  module **APIs** > Felix based module > Parallel mode module > Reuse of bundles • Glassfish in Nb random osgi bundles platform modules > Middle of 2009
- Problem: How to get this into release?

## **History 2 - Acquisition**

#### **18 months of despair**

- Sun collapsed in Spring 2009
	- > Acquired by Oracle
	- > Approved in January 2010
	- > Czech Republic LEC on Sep 1, 2010
- JDeveloper
	- > Primary IDE for Oracle Enterprise Technologies
- Eclipse Foundation > Member and Contributor
- Problem: Can NetBeans be useful for Oracle?

## **History 3 - NetBeans 6.9 Theme**

#### **The public plan**

- NetBeans Platform based on standards
	- > Standard UI Swing
	- > Adopt OSGi as de-facto standard
- OSGi interoperability
	- > Reuse existing bundles
	- > Use bundles on server/client side > Use NetBeans APIs in OSGi mode
- Problem:
	- > Is that enough to align with JDev?

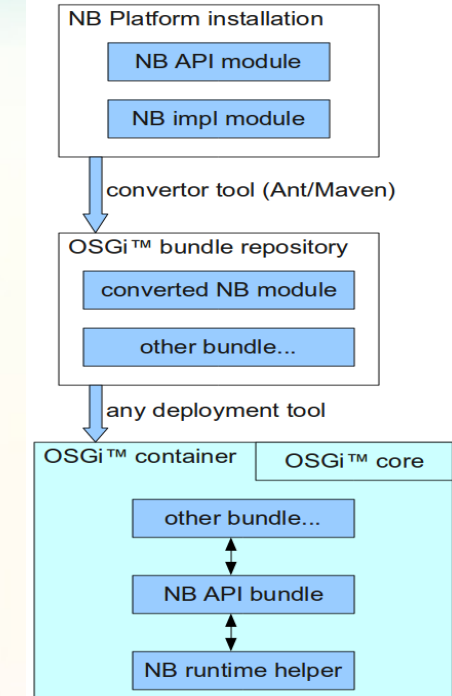

### **JDeveloper**

#### **Going the same direction**

- JDev converted to OSGi meanwhile
	- > Most of the work done
	- > Big Bang rewrite
	- > Using Equinox
- Long term synergy vs. short term benefits > Reuse pieces of NetBeans in future > More speed right now
- Netbinox on the rise > "Just" reuse NetBeans "startup caches"

### **Being Fast with Caches**

# **Demo**

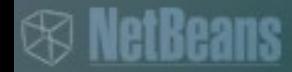

### **Caches & Speed**

#### **Avoid I/O**

- 40% faster
- Useful for desktop applications
	- > Start speed is important
	- > "Morning" launch
- Intercept I/O queries > loadClass, getResource > File.exists()
- Modular vs. monolithic apps > Deployment modular > Start is monolithic

## **The Differences**

#### **What is different in Netbinox?**

- 100% compatibility for bundles
- Class and resource loading > ZipBundleFile replaced by JarBundleFile > Thread Context Class Loader
- Equinox hooks
	- > Registered slightly differently
- OSGi APIs in Separate JARs > Shared by Felix & Equinox
- Own Launcher
	- > Configuration files use NetBeans format

#### **With future outlook**

- NetBeans IDE 7.1 uses Netbinox > Mylyn + Bugzilla Connectors > Orbit bundles (JSCh, Apache) • JDeveloper on Netbinox > Other features than a speed • The common ground
	- > OSGi as lingua franca
	- > How do we share?

## **Give Feedback on the Sessions**

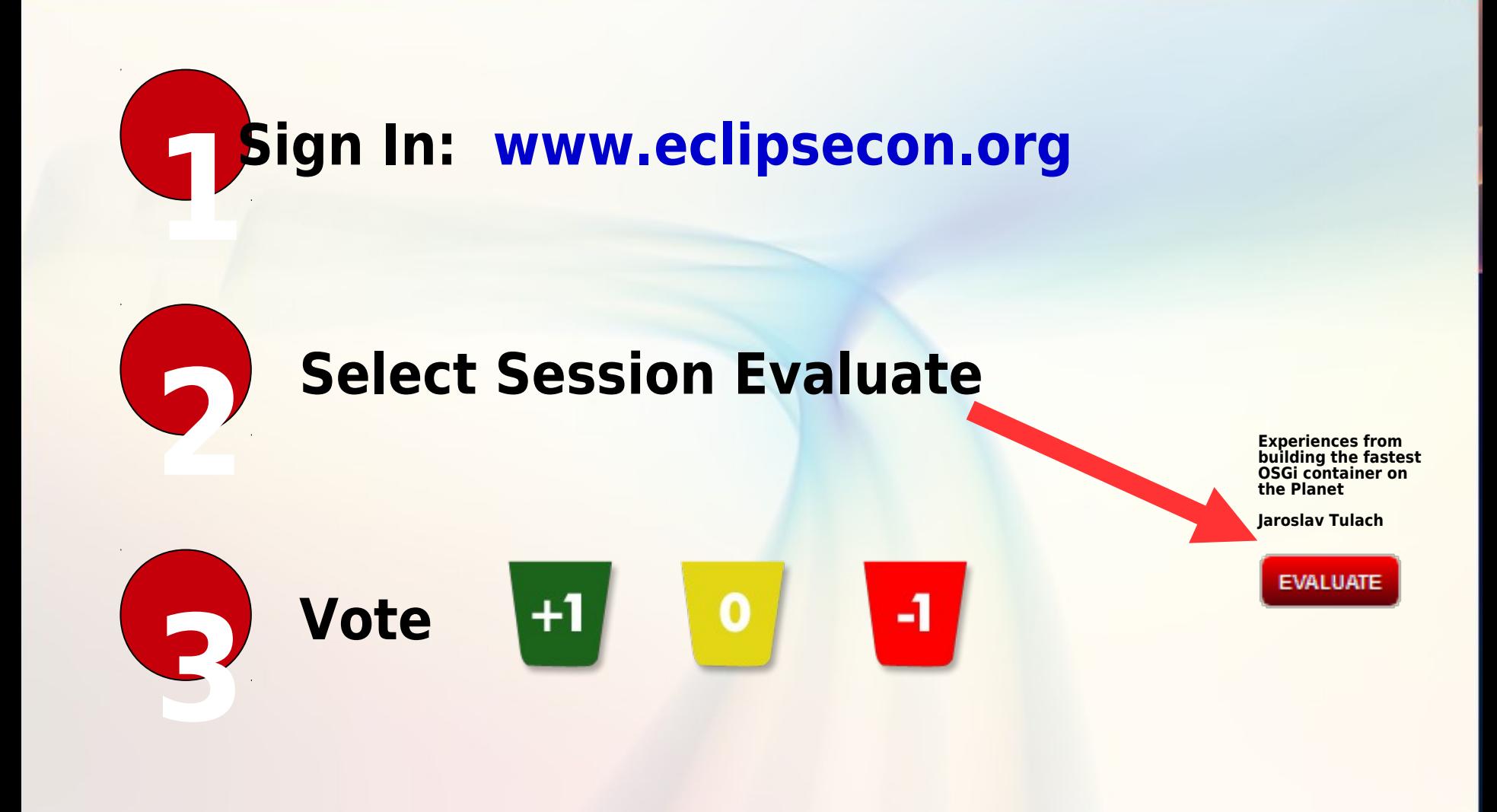